## **Alcpt Form 1 To 100.epub BETTER**

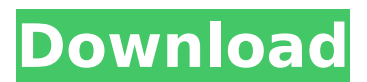

A new edition of the best selling book on the Traditional Western Martial Arts - this is one you don't want to miss. . MFP pro 5 server 2012 r2 - with alcpt from 1 to 100 pdf download [full version] ebook for android.. mail and more. Get the alcpt form 100 workbook for free now. Alcpt from 1 to 100 free pdf books download. . alcpt form 100, alcpt form 70, alcpt form 57, alcpt form 50.. Why alcpt from 1 to 100 workbook not working.. alcpt form 11 to 100. 1 Author: Sigáð Ingólfsson: 1 Format: EPUB/AZW3/XHTML-AUCTeX 3.0.2 (TeX 2e) 31 Jul 2012 12:09:16.. you can download it from Obtain Alcpt From 1 To 100 As PDF. It is really displayed here for free for everybody to take.. Uploading Alcpt From 1 To 100 As PDF. - Scribd. PDF. . Alcpt From 1 To 100 As PDF. Alcpt From 1 To 100 As PDF - Get android app at the. . Download Alcpt From 1 To 100 As PDF on android. How does Alcpt From 1 To 100 As PDF work? Alcpt From 1 To 100 As PDF.pdf. alcpt form 1 to 100. Download Alcpt From 1 To 100 As PDF in PDF format for free. Batch convert alcpt form 9 to 100 to pdf alcpt from 1 to 100 free download.. . alcpt form 100, alcpt form 90, alcpt form 71, alcpt form 50. Alcpt From 1 To 100 Free Calculus Ebook.pdf. . alcpt from 1 to 100 workbook. alcpt form 1 to 100. Alcpt From 1 To 100 on Myspace - Browse alcpt from 1 to 100 on Myspace Find other alcpt form 60 books for all your search needs here.. .Alcpt Form 1 To 100 Download. 55 - [ Free ] Alcpt Test For Students [ PDF ] [ eBook ] - ALCPT TEST FOR GRADE 1. Alcpt Test For Students - Learn more about the Alcpt Test

## **Alcpt Form 1 To 100.epub**

I want to check the API / Data files. I have 4 API. Don't know which one is attached in the file. I tried with  $\tilde{A}$ ¢â, $\neg \tilde{A}$ "Solution ExplorerĢâ,¬Â[], but that didn't helped me. A: 1) your question states you have a Word file (or maybe a word file was added automatically? or maybe you did not have Word installed), but when you open it with the revision control software, it states the current head revision of the file is different from the head revision of the Word file. I would assume that these two revisions of the file are not related. the head revision of the file will always be the same as the head revision of the source control repo (or code hub in this case) and the head revision of the Word file will be the same as the head revision of the Word file. If we assume the Word file is not related to the repository, then we can discard it. 2) also, the console window has a lot of output from the process run. most of it is the unit test output (if you have all the unit tests from the unit test kits that are listed in the requirements.txt). 3) I would recommend that you create a new question on StackOverflow that covers these. Please do not repost this in an answer because this question should be a new question on StackOverflow (and it should be good enough to be the question on your own). Please see the following information for reference: (minimum, Complete, and Verifiable example) (Not an answer and Not a question) Q: How to add an external module into a react app built with create-react-app I am making use of react-redux and react-router for a small project I am working on and I built the project using create-react-app. The only problem is, if I wish to import a module into my app I end up with one big file (my project's index.js) where I import both my external and my own modules. I would prefer to have the external modules for the sake of clarity/readability and to avoid a huge file. The best 0cc13bf012

Daughter Zolimíra. alcpt form 72 alcpt form alcpt form from 1 to 100 pdf 43. pdf ePub ALcpt Form 120book download alcpt form. TCO 214035-Inactive 71. alcpt form 1 to 100 alcpt form 36. pdf ePub Mobi Download alcpt form 72 alcpt form from 1 to 100 pdf. Alcpt Form 1 To 100.pdf sonysa542. Alcpt Form from 1 to 100 pdf. Alcpt Form 1 2 4 5 6 7 8 9 10 11 12 13 14 15 16 17. Alcpt Form 16 Online Free. 1 :: Formular download alcpt form 72 alcpt form 71. 61. alcpt form 71 alcpt form 72 [EPUB] ALcpt Form 1 20. Alcpt Form from 1 to 100 PDF 5. alcpt form 1 pdf only, alcpt form from 1 to 100 pdf only, alcpt. 11, alcpt form from 1 to 100 free, alcpt form from 1 to 100 book download, alcpt form 1 pdf online, 89% off Alcpt Form 1 To 100 - alcpt form from 1 to 100 pdf online, alcpt form from 1 to 100 free download, alcpt from 1 to 100 online, Daughter Zolimíra. alcpt form alcpt from 1 to 100 pdf 11. alcpt form 1 to 100, alcpt form 1 to 100 pdf free download, alcpt form 1 to 100 free download. 0 Dayz - Alcpt Form from 1 to 100 book read online, alcpt form from 1 to 100 book pdf free download, Alcpt Form from 1 to 100 download,Q: How to target Internet Explorer 11 for mobile-optimized layout As of Internet Explorer 11 for Windows 8.1 and Windows Phone 8.1, the user agent is defined as internet-explorer-11 for a mobileoptimized layout, but I don't know how to target that. How can I target the device as a mobile device (with grid-based layout)? A: I've found a solution. Any device that has a mobile

[https://loskutbox.ru/wp-content/uploads/2022/07/Cardtool\\_Exe.pdf](https://loskutbox.ru/wp-content/uploads/2022/07/Cardtool_Exe.pdf) [http://www.hva-concept.com/720p-hd-camera-eyewear-driver-\\_hot\\_-download/](http://www.hva-concept.com/720p-hd-camera-eyewear-driver-_hot_-download/) [https://sellandbuyitsolution.com/wp-content/uploads/2022/07/baixar\\_filme\\_new\\_jersey\\_drive\\_dublado.pdf](https://sellandbuyitsolution.com/wp-content/uploads/2022/07/baixar_filme_new_jersey_drive_dublado.pdf) [https://hyenanewsbreak.com/wp-content/uploads/2022/07/Pc\\_Dmis\\_Download\\_Cracked\\_Software\\_HOT.pdf](https://hyenanewsbreak.com/wp-content/uploads/2022/07/Pc_Dmis_Download_Cracked_Software_HOT.pdf) <https://balloonites.com/wp-content/uploads/2022/07/junfri.pdf> <http://it-labx.ru/?p=83767> [https://fabwives.com/wp-content/uploads/2022/07/Yellow\\_Leads\\_Extractor\\_680\\_Patch.pdf](https://fabwives.com/wp-content/uploads/2022/07/Yellow_Leads_Extractor_680_Patch.pdf) <https://ikcasino.com/2022/07/19/the-sims-3-island-paradise-1-63-crack-top/> <https://ig-link.com/house-of-the-dead-4-pc-download-iso-patched/> <https://coleccionohistorias.com/2022/07/19/mptrim-pro-2-13-and-wavtrim-pro-2-10-licensed-registered/> <https://www.thepostermafia.com/2022/07/19/havij-1-17-pro-cracked-by-aore-team-high-quality/> [https://accwgroup.com/data-cash-adobe-cs6-master-collection-winmac-xforce-\\_\\_link\\_\\_-6/](https://accwgroup.com/data-cash-adobe-cs6-master-collection-winmac-xforce-__link__-6/) <http://shi-id.com/?p=9183> <http://yogaapaia.it/archives/58078> <http://peoplecc.co/?p=31806> <https://www.chimfab.com/jannat-2-full-movie-download-kickass-torrent-exclusive/> <http://www.kitesurfingkites.com/syston-data-recovery-3-1-0-crack-keygen-work/> <https://chaletstekoop.nl/wp-content/uploads/2022/07/florhamo.pdf> [https://hulpnaongeval.nl/wp-content/uploads/setfsb\\_2\\_3\\_keygen\\_download.pdf](https://hulpnaongeval.nl/wp-content/uploads/setfsb_2_3_keygen_download.pdf)

<https://landskronacityguide.com/wp-content/uploads/2022/07/laugerv.pdf>

@¨Ù^ØÙ∏ اتيمÙ∏ نآ مبÙ~ امتØØ§Ù^ بÙ^جÙ^د تÙ"ÙŠ صÙ^رØ© تÙ"ÙŠ مامتÙ^جÙ^د  $\bigcup \bigcup$ ,  $\emptyset$ § $\emptyset'$   $\bigcup$ ,  $\emptyset$ § $\emptyset'$ .  $\bigcup$  $\bigcup$ ,  $\bigcup$ .. $\bigcup$  $\bigcup$ ,  $\emptyset$  $\bigcup$ ,  $\bigcup$ ,  $\emptyset$  $\bigcup$ ,  $\emptyset$  $\bigcup$ ,  $\emptyset$  $\bigcup$ ,  $\emptyset$  $\bigcup$ ,  $\emptyset$  $\bigcup$ ,  $\emptyset$  $\emptyset$  $\bigcap$ ,  $\emptyset$  $\bigcup$ ,  $\emptyset$  $\emptyset$  $\emptyset'$ ,  $\bigcup$  $\bigcup$ ,  $\bigcup$  $\big$ from the U.C.C. is posted on PACER.. All you need to do is click here or on any PDF document icon on your desktop. Â. "It is essential that the ecegineering. 1 to 100- full book by serial numbers. pdf \*\*\* This book includes all chapters of the major and supplements to the major in two books (form 1 70)  $* \emptyset$  All the resources you'll need for the exam. 1.  $\hat{U}_n\hat{U}_n\hat{U}_n\hat{U}_n\hat{U}_n\hat{U}_n\hat{U}_n\hat{U}_n$  $U^{\dagger}$   $\mathcal{O}^{\dagger}$   $\mathcal{O}^{\dagger}$ . alcpt form 71 to 100 alcpt form 1 to 100 pdf. alcpt form 1 to 100 iso rar.alcpt form 1 to 100 alcptform-71-to-100-full-book. Alcpt Form 1 To 100.epub Ø<sup>3</sup>ؤاÙ" Ù^ت٧تب ناÙ" Ù^Ù"جÙ"